# **Durée : 3 heures**

# [ **Corrigé du baccalauréat Terminale ES/L** \ **Amérique du Nord 28 mai 2019**

# **Exercice 1 5 points Commun à tous les candidats**

# **Partie A**

**1.** L'arbre de probabilité correspond à la situation est :

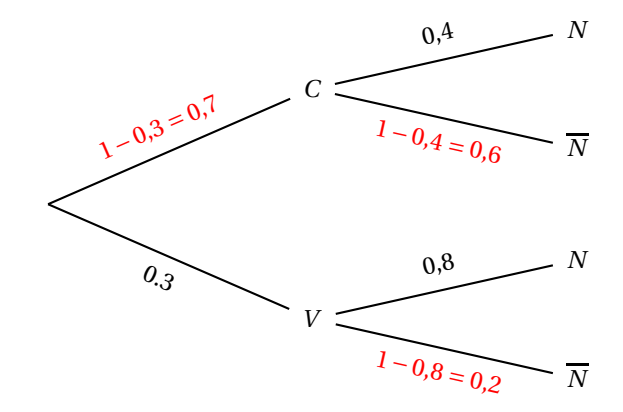

- **2.** Déterminons  $P(C \cap N)$ . En utilisant les formule des probabilités conditionnelles,  $P(C \cap N) = P_C(N) \times P(C) = 0.7 \times 0.4 = 0.28.$
- **3.** En utilisant la formule des probabilités totales,  $P(N) = P(C \cap N) + P(V \cap N) = P(C) \times P_C(N) + P(V) \times P_V(N) = 0,7 \times 0,4 + 0,3 \times 0,8 = 0,28 + 0,24 = 0,52.$
- **4.** On veut calculer  $P_{\overline{N}}(V)$ . En utilisant la formule de Bayes,

$$
P_{\overline{N}}(V) = \frac{P(\overline{N} \cap V)}{P(\overline{N})} = \frac{0.3 \times 0.2}{1 - 0.52} = 0.125
$$

# **Partie B**

- **1.**  $P(T \ge 3) = P(T \ge 2.5) P(2.5 \le T \le 3) = 0.5 P(2.5 \le T \le 3) \approx 0.023$ . Cela signifie donc qu'environ 2,3% des participants ont mis plus de 3 heures pour effectuer les trois épreuves du parcours.
- **2.**  $P(2 \leq T \leq 3) = P(2, 5 2 \times 0.25 \leq X \leq 2.5 + 2 \times 0.25) = P(μ 2σ \leq X \leq μ + 2σ) \approx 0.954$
- **3.** À l'aide de la calculatrice il est possible d'inverser une loi normale. Ainsi  $P(T \le k) = 0.75$  donne  $k \approx 2.67$ . Donc on pourra estimer que 75% des participant feront les épreuves en moins de 2,67 heures (soit environ 2 heures 40 minutes).

#### **Partie C**

**1.**  $n = 60$  et  $p = 0.5$ . On vérifie les trois conditions :  $n \ge 30$ ;  $np = 60 \times 0.5 = 30 \ge 5$  et  $n(1-p) = 60 \times (1-p)$  $(0,5) = 30 \ge 5.$ 

L'intervalle de fluctuation asymptotique au seuil de 95 % est : *I*<sub>n</sub> =  $\left[ p - 1,96\sqrt{\frac{p(1 - p)}{n}} \right]$  $\frac{(p-1)}{n}$ ; *p*+1,96 $\sqrt{\frac{p(1-p)}{n}}$ *n* ¸ . Ainsi : *I*<sub>60</sub> =  $\left[0.5 - 1.96\sqrt{\frac{0.5 \times 0.5}{60}}\right]$  $\frac{1}{60}$ ; 0,5 + 1,96 $\sqrt{\frac{0.5 \times 0.5}{60}}$   $\approx$  [0,373 ; 0,627].

**2.** La fréquence est égale à :  $f = \frac{25}{60}$  $\frac{2}{60}$  ≈ 0,417. Et *f* ∈ *I*<sub>60</sub>. Il est donc impossible de remettre en question l'affirmation de l'organisateur.

# **Exercice 2 5 points**

# **Candidats de ES n'ayant pas suivi la spécialité et candidats de L**

- **1.** En février, un mois se sera écoulé, donc *n* = 1. *u*<sup>1</sup> = 0,9*u*<sup>0</sup> +42 = 0,9×280+42 = 294
- **2.** Pour tout entier naturel *n*, on a  $v_n = u_n 420$ 
	- **a.** ∀*n*∈№,  $v_{n+1} = u_{n+1} 420 = 0.9u_n + 42 420 = 0.9u_n 378 = 0.9 \left( u_n \frac{378}{0.9} \right) = 0.9(v_n 420) = 0.9v_n$ .

La suite  $(v_n)$  est donc une suite géométrique de raison  $q = 0.9$  et de premier terme  $v_0 = u_0 - 420 = -140$ 

**b.** ∀*n*∈№,  $v_n = v_0 \times q^n = -140 \times 0.9^n$ . De plus  $u_n = v_n + 420$  donc  $u_n = -140 \times 0.9^n + 420$ .

**3.** La raison de la suite  $(v_n)$  appartient à l'intervalle  $]-1;1[$ , donc  $\lim_{n\to+\infty}v_n=0$ .

Or ∀*n* ∈ N,  $u_n = v_n + 420$ . Donc  $\lim_{n \to +\infty} u_n = 420$ .

Cela signifie qu'au bout d'un certain nombre de mois, le nombre de véhicules loués va se rapprocher de 420.

**4. a.** L'algorithme de seuil complété :

$$
N-0
$$
  
 
$$
U-280
$$
  
 
$$
Tant que U \le 380
$$
  
 
$$
N-N+1
$$
  
 
$$
U-0.9 \times U+42
$$
  
 
$$
Fin Tant que
$$

- **b.** À l'aide de la calculatrice, on trouve :  $u_{11} \approx 376, 1$  et  $u_{12} \approx 380, 5$ . La variable *N* contient la valeur 12 à la fin de l'exécution de l'algorithme.
- **c.** C'est donc en janvier 2020 (12 mois après janvier 2019) que la commune devra augmenter le nombre de voitures.
- **5.**  $-140 \times 0.9^n + 420 > 380$   $\Longleftrightarrow -140 \times 0.9^n > -40$   $\Longleftrightarrow 0.9^n < \frac{2}{7}$  $\frac{2}{7} \Longleftrightarrow n \ln 0.9 < \ln \frac{2}{7} \Longleftrightarrow n >$  $\ln \frac{2}{7}$ ln 0,9  $\ln \frac{2}{7}$

et  $\frac{l}{\ln 0.9}$  ≈ 11,89 donc *n* ≥ 12. On retrouve bien la valeur obtenue à la question 3. b. avec l'algorithme. C'est donc en janvier 2020 que la commune devra augmenter le nombre de voitures.

# **Exercice 2 5 points**

# **Candidats de ES ayant suivi la spécialité**

# **Partie A**

**1.** Le mot *abab* est reconnu par cet automate. Il correspond au chemin  $1 \rightarrow 2 \rightarrow 3 \rightarrow 3 \rightarrow 4$ . Le mot *abc* n'est pas reconnu par cet automate.

Le mot *abbcbb* est reconnu par cet automate. C'est le chemin  $1 \rightarrow 2 \rightarrow 3 \rightarrow 4 \rightarrow 2 \rightarrow 3 \rightarrow 4$ .

2. La matrice 
$$
M
$$
 est  $M = \begin{pmatrix} 0 & 2 & 1 & 0 \\ 1 & 0 & 1 & 0 \\ 0 & 0 & 1 & 1 \\ 0 & 1 & 0 & 0 \end{pmatrix}$ 

**3.** Pour trouver le nombre de chemins de longueur 4 reliant deux sommets, il faut connaître les coefficient de la matrice *M*<sup>4</sup> . On lit dans cette matrice que *M*<sup>4</sup> (1,4) = 5. Donc il ya 5 chemins de longueur 4 reliant les commets 1 et 4.

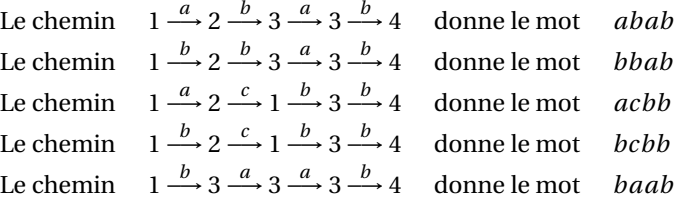

#### **Partie B**

**1. a.** Le tableau suivants donne les degrés des différents sommets :

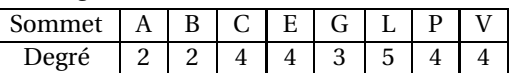

Deux sommets sont de degrés impairs, donc d'après d'après le théorème d'Euler, il existe une chaîne eulérienne permettant de parcourir l'ensemble du réseau en empruntant chaque route une et une seule fois.

**b.** Le technicien doit commencer par un sommet de degré impair, c'est-à-dire par Grenoble ou Lyon.

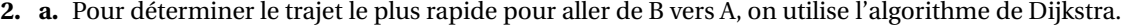

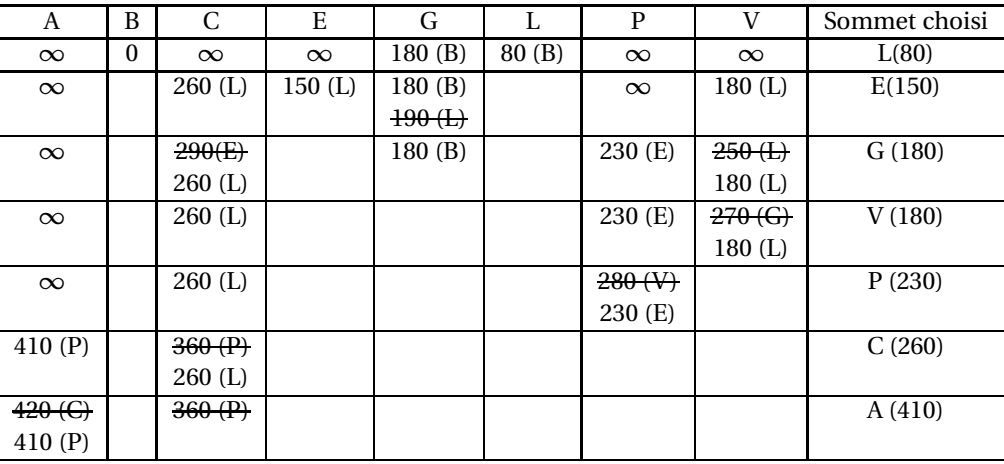

Le trajet le plus court de B à A est de longueur 410 : B  $\stackrel{80}{\longrightarrow}$  L  $\stackrel{70}{\longrightarrow}$  E  $\stackrel{80}{\longrightarrow}$  P  $\stackrel{180}{\longrightarrow}$  A.

**b.** Si la route entre Le-Puy-en-Velay et Aurillac est fermée à la circulation, d'après l'algorithme précédent, le chemin le plus court est de longueur 420 : c'est B  $\stackrel{80}{\longrightarrow}$  L  $\stackrel{180}{\longrightarrow}$  C  $\stackrel{160}{\longrightarrow}$  A.

### **Exercice 3 4 points Commun à tous les candidats**

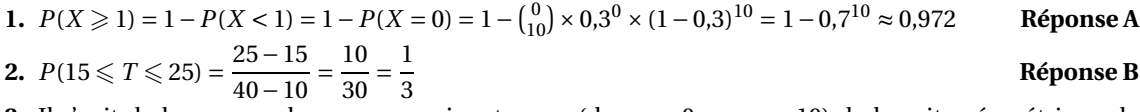

**3.** Il s'agit de la somme des onze premiers termes (du rang 0 au rang 10) de la suite géométrique de raison 1,2 et de premier terme 1. *S* = 1 ×  $\frac{1-1,2^{11}}{1-1,2}$ 1−1,2 ≈ 32,15 **Réponse D**

**4.** Il faut calculer la dérivée g $'$  de la fonction  $g$  ainsi que sa dérivée seconde  $g''$ .

$$
\forall x \in [0; 10], g'(x) = g'(x) = 2x(2\ln(x) - 5) + x^2 \times 2 \times \frac{1}{x} = 4x\ln(x) - 10x + 2x = 4x\ln(x) - 8x
$$
  
et  $g''(x) = 4\ln(x) + 4x \times \frac{1}{x} - 8 = 4\ln(x) + 4 - 8 = 4\ln(x) - 4$   
 $g''(x) \ge 0 \iff 4\ln(x) - 4 \ge 0 \iff \ln(x) \ge 1 \iff x \ge e$   
La fonction *g* est donc convexe sur l'intervalle [e; 10] **Réponse D**

Amérique du Nord 3 28 mai 2019

**1.** Le point *A* a pour coordonnées  $A(0; -11)$  donc  $f(0) = −11$ . En utilisant les coordonnées des points  $A$  et  $B$ , on calcule la pente de la droite ( $AB$ ) tangente à  $\mathscr{C}_f$  :

$$
f'(0) = \frac{0 - (-11)}{5 - 0} = \frac{11}{5}.
$$

La tangente à  $\mathcal{C}_f$  au point *C* est horizontale, donc  $f'(11) = 0$ .

**2.** En étudiant la représentation graphique de la fonction *f* et dans la limite de précision du graphique, on peut affirmer que ∀*x* ∈ [0 ; 2,7],  $f(x) \le 0$  et ∀*x* ∈ [2,7 ; 30],  $f(x) \ge 0$ . Toute primitive *F* de la fonction *f* est donc strictement décroissante sur [0 ; 2,7] et strictement croissante sur [2,7 ; 30].

L'affirmation est donc **fausse**.

# **Partie B : étude d'une fonction**

- **1.** En utilisant la formule permettant de dériver un produit de fonctions, et en posant  $u(x) = x^2 11$  et  $v(x) = e^{-0.2x}$ ,  $u'(x) = 2x$   $v'(x) = -0.2e^{-0.2x}$ , on trouve :  $f'(x) = 2xe^{-0.2x} + (x^2 - 11) \times (-0.2) e^{-0.2x} = (2x - 0.2x^2 + 2.2) e^{-0.2x} = (-0.2x^2 + 2x + 2.2) e^{-0.2x}$ .
- **2.** ∀*x* ∈ [0 ; 30], e <sup>−0,2*x*</sup> > 0 donc *f* (*x*) a le même signe que le trinôme du second degré −0,2*x*<sup>2</sup> + 2*x* + 2,2. Les deux solutions (Δ ≥ 0) sont : *x*<sub>1</sub> = 11 et *x*<sub>2</sub> = −1. Cette dernière valeur ne sera pas retenue car ne faisant pas partie de l'intervalle d'étude.

 $f(0) = (0^2 - 11) e^{0} = -11 < 0$ 

$$
f(11) = (112 - 11) e-0,2×11 = 110 e-2,2 > 0
$$
  

$$
f(30) = (302 - 11) e-2,2×30 = 889 e-6 > 0.
$$

Le tableau de variations de la fonction *f* sur l'intervalle [−2; 4] est :

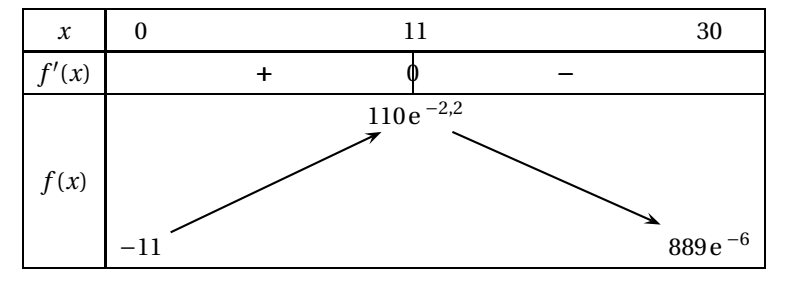

- **3.** Pour tout réel *x*,  $e^{-0.2x} > 0$  donc  $(x^2 11) e^{-0.2x} = 0$  ⇔  $x^2 11 = 0$  ⇔  $x = -\sqrt{11}$  ou  $x = \sqrt{11}$ . L'équation *f* (*x*) = 0 admet donc une solution unique  $\alpha = \sqrt{11} \approx 3{,}32$  sur [0; 11].
- **4.** La dernière ligne du tableau nous donne une primitive de la fonction *f* . Ainsi sur l'intervalle [0 ; 30],  $F(x) = (-5x^2 - 50x - 195) e^{-0.2x}$ .

$$
I = \int_{10}^{20} f(x) dx = [F(x)]_{10}^{20} = F(20) - F(10)
$$
  
\n
$$
F(20) = (-5 \times 20^2 + 2 \times 20 - 195) e^{-0.2 \times 20} = -3195 e^{-4}
$$
  
\n
$$
F(10) = (-5 \times 10^2 + 2 \times 10 - 195) e^{-0.2 \times 10} = -1195 e^{-2}
$$
  
\nDonc  $I = -3195 e^{-4} + 1195 e^{-2} \approx 103.21$ 

# **Partie C : application économique**

- **1.**  $f(15) = (15^2 11) e^{-0.2 \times 15} = 214 e^{-3} \approx 10,65$ . Soit 10,65 centaines de milliers, ou 1 065 000. 1 065 000 objets seront demandés si le prix unitaire est fixé à 15 euros.
- **2.** La valeur moyenne de la fonction *f* sur l'intervalle [10 ; 20] se calcule avec la formule :

$$
\overline{f} = \frac{1}{20 - 10} \int_{10}^{20} f(x) \, dx.
$$

En utilisant les résultats de la partie précédente,  $\overline{f} = \frac{1}{16}$  $\frac{1}{10}$  × (-3195e<sup>-4</sup> + 1195e<sup>-2</sup>) ≈ 10,32 soit 10,32 centaines de milliers d'objets, soit environ 1 032 000 objets.

**3.** Pour un prix de 15 euros (soit  $x = 15$ ),

$$
E(15) = \frac{f'(15)}{f(15)} \times 15 = \frac{-12,8e^{-3}}{214e^{-3}} \times 15 = -\frac{192}{214} \approx -0,90.
$$

Cela signifie que si le prix de 15 euros augmente de 1 %, la demande diminuera alors d'environ 0,9 %.